#### Введение в тестирование

# Разработка через тестирование

Кулаков Кирилл Александрович

#### Классическая схема разработки

- Получем ТЗ от заказчика
- Немного думаем
- Пишем код

● …

- Немного думаем
- Пишем еще код для предыдущего кода
- Быстренько проверяем что что-то работает
- Сдаем заказчику

#### Недостатки традиционного подхода

- Слишком сложный код для решения простой задачи
- Что-то не работает
- Что-то забыли реализовать
- Монолитный проект: внесение небольшого изменения может привести к краху и требует осмысления
- Нет необходимости (времени и желания) писать тесты и проверки
- Демонстрация заказчику/разработчикам:
	- Что показывать?
	- Как показывать?
	- "Эффект демо"

#### Разработка через тестирование

- (Красный) Для требования пишем тесты
- (Зеленый) Пишем новый код только тогда, когда автоматический тест не сработал
- (Синий) Выполняем рефакторинг, устраняем

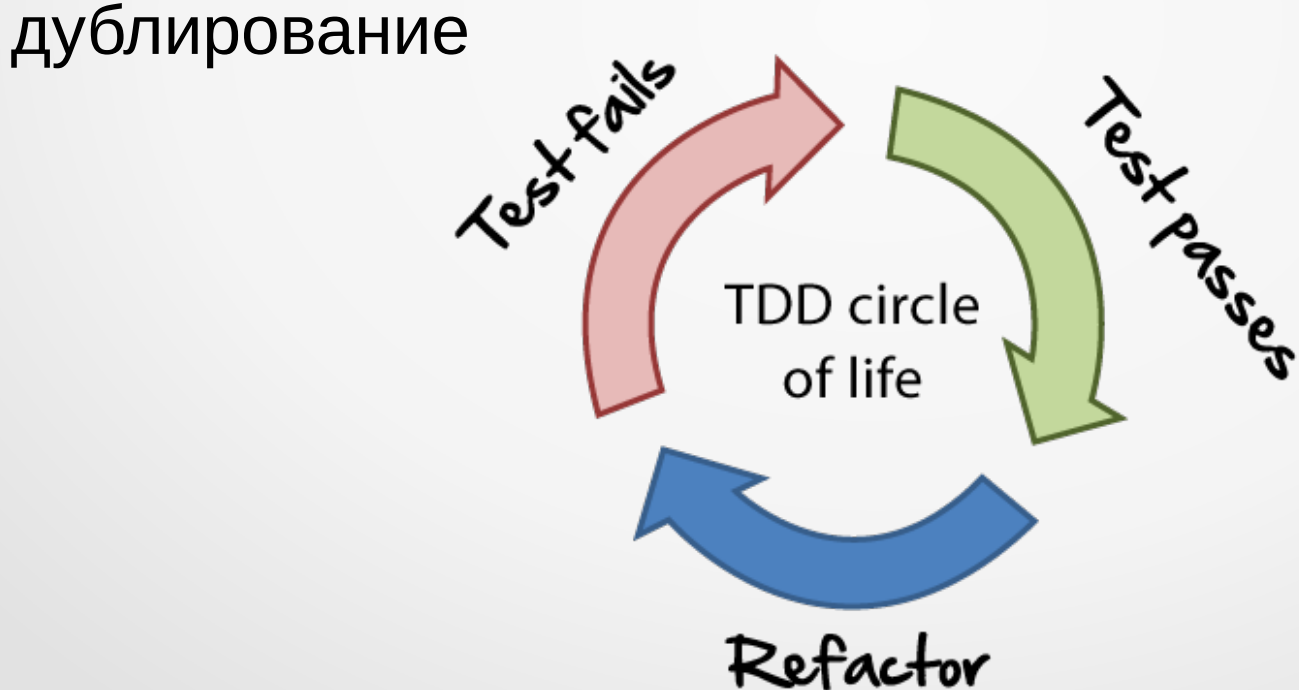

#### Преимущества

- Всегда работающий код
- Постоянный запуск кода → получаем представление о том, как он работает  $\rightarrow$  помогает нам принимать правильные решения
- Мы самостоятельно пишем свои собственные тесты, так как не можем ждать, пока кто-нибудь напишет их для нас  $\rightarrow$  100% покрытие тестами
- Быстрое реагирование экосистемы разработки на небольшие модификации кода
- Слабо сцепленные компоненты  $\rightarrow$  упрощение модификации и тестирования
- Меньшее время отладки

### Алгоритм работы

- Написать тест
- Заставить компилироваться
- Запустить тест и убедиться, что он не работает
- Заставить тест работать
- Рефакторинг
- Проверить, что тест работает

#### Результаты внедрения

- Если количество дефектов в программе становится достаточно низким, то команда контроля качества может перейти от реактивной к превентивной работе.
- Если количество неприятных сюрпризов будет небольшим, то менеджеры проекта смогут с высокой точностью оценивать трудозатраты и привлекать заказчиков к процессу ежедневной разработки проекта.
- Если темы технических дискуссий будут четко определены, то программисты смогут взаимодействовать друг с другом постоянно, а не раз в день или раз в неделю.
- Если плотность дефектов будет достаточно небольшой мы сможем каждый день получать интегрированный рабочий продукт с добавленной в него новой функциональностью

#### Виды тестов

- Тест одного шага (One Step Test)
	- Тест должен добавить новую функциональность.
	- Вы должны реализовать тест за один шаг.
- Начальный тест (Starter Test)
	- Первый тест не выполняет каких либо сложных действий.
	- Тривиальные входные и выходные данные.
- **Объясняющий тест (Explanation Test)** 
	- Объясняйте работу кода в виде тестов.
	- Просите у других объяснять работу их кода в виде тестов.
	- Преобразовывайте диаграммы последовательностей в тесты.

#### Виды тестов

- Тест для изучения (Learning Test)
	- Перед использованием метода библиотеки, поведение которого не совсем ясно.
	- При проверки новой версии библиотеки, которую вы используете.
- Регрессионный тест (Regression Test)
	- Напишите тест прежде чем исправлять ошибку.
- Дочерний тест (Child Test)
	- Разделение большого теста на несколько маленьких

## Проблемы TDD

- Высокий порог вхождения
- Ошибочный тест = ошибочный код
- Поддержка большого количества тестов
- Сложно произвести автоматическое тестирование GUI. Особенно в случае нестандартного интерфейса.
- Сложно тестировать распределенные объекты и многопоточные приложения.
- TDD нельзя использовать для разработки схемы базы данных.
- TDD нельзя использовать для разработки языка программирования.

#### Behavior-driven development

- Ответвление TDD
	- Связь кода с требованиями
	- Фокус на поведении а не на тестах
	- Запись требований с помощью обычных фраз

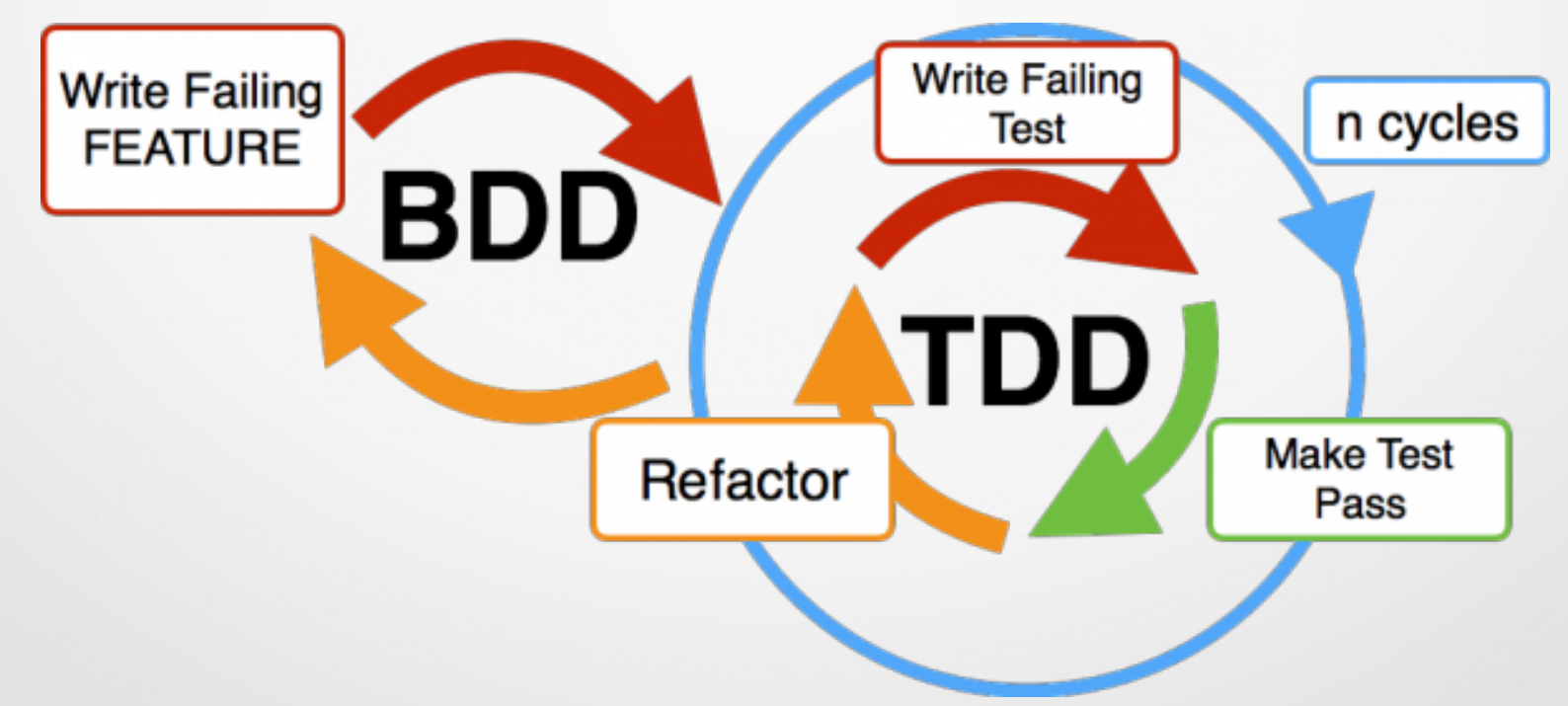

#### Пример

- Необходимо реализовать работу со стеком
	- Что такое стек?  $\rightarrow$  структура данных, с порядком объектов «первым вошел, последним вышел» или "последним вошел, первым вышел", есть методы push(), pop(), peek().
	- Что делает метод  $push()$ ?  $\rightarrow$   $push()$  принимает входной объект и помещает во внутренний контейнер, ничего не возвращает
	- Что будет, если передать методу push() два объекта, например, сначала foo, а потом bar? → второй объект при вызове pop() должен быть извлечен первым

#### Пример

- Что делает метод pop()? → Извлекает последний объект из стрека если он там есть и возвращает его
- Что будет делать pop() если в стек еще ничего небыло добавлено? → должна выдаваться ошибка
- Что будет, если выполнить команду push() null?  $\rightarrow$ должна выдаваться ошибка

### Реализация. Шаг 1. Подготовка

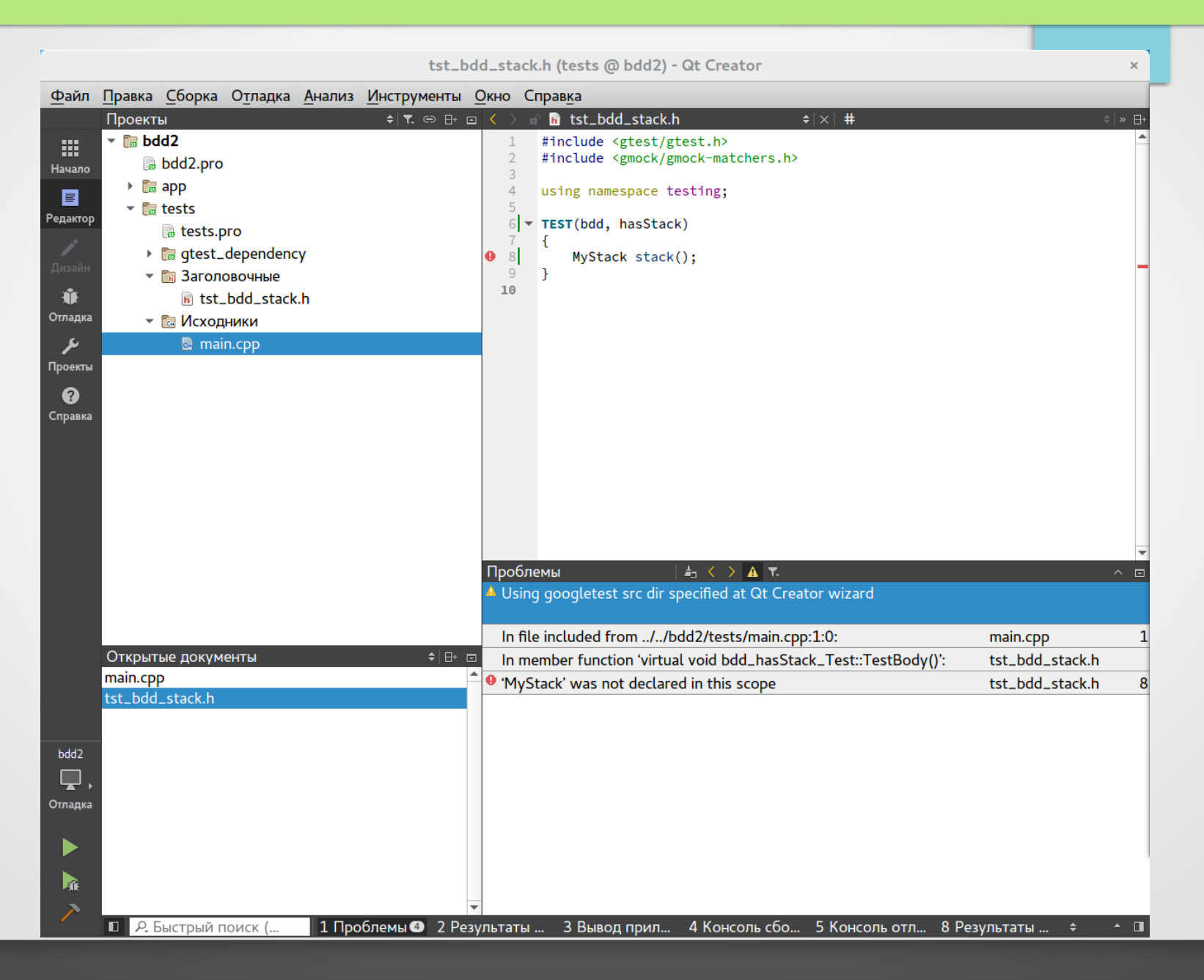

### Реализация. Шаг 1. Подготовка

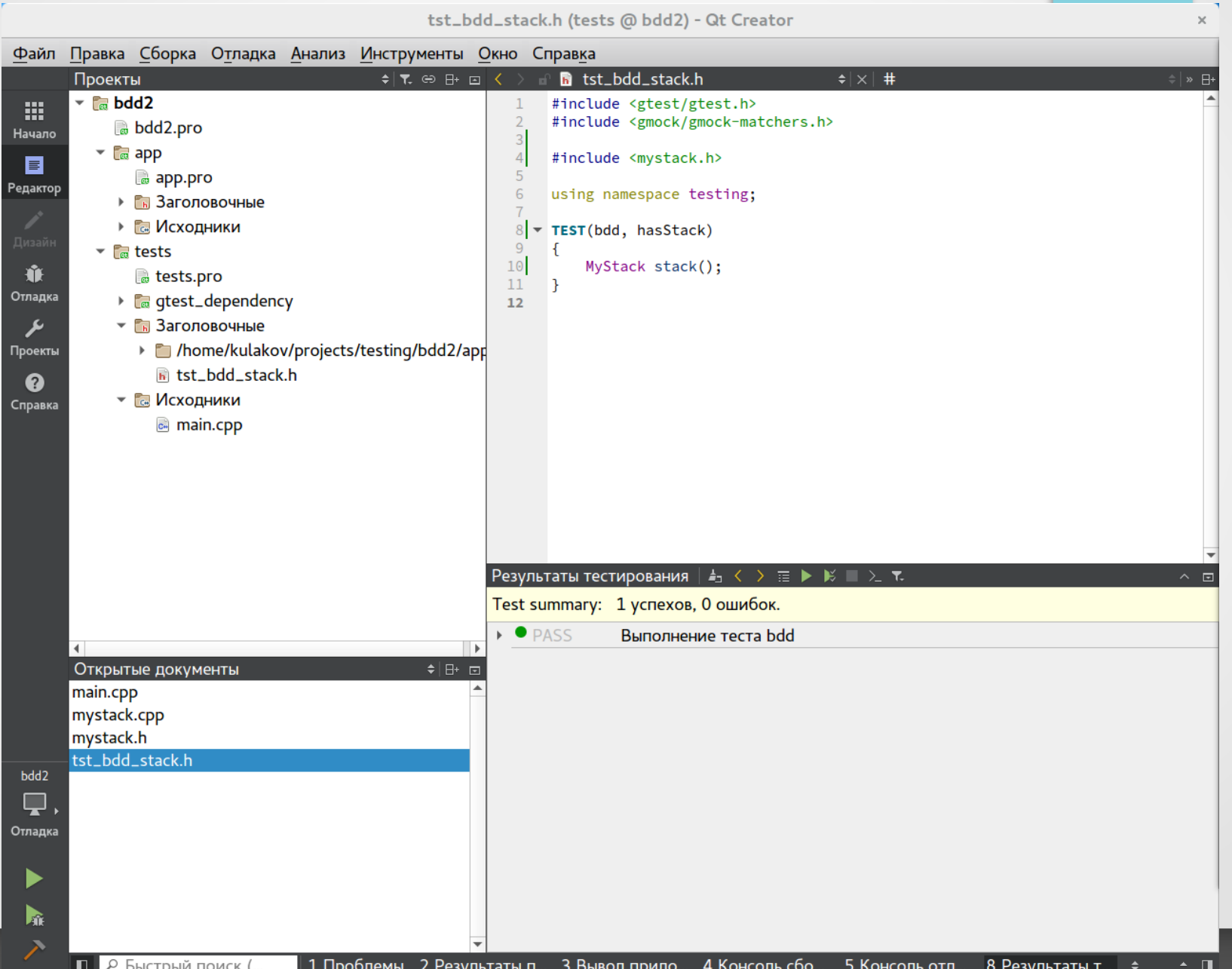

### Реализация. Шаг 2. BDD

• Добавление тестов BDD

TEST(bdd, hasStack) { … }

TEST(bdd, shouldThrowExceptionUponNullPush) { ... }

TEST(bdd, shouldThrowExceptionUponPopWithoutPush) { … }

TEST(bdd, shouldPopPushedValue) { … }

TEST(bdd, shouldPopSecondPushedValueFirst) { … }

TEST(bdd, shouldLeaveValueOnStackAfterPeek) {

MyStack stack;

MyObj  $*$ obj $1$  = new MyObj $(123)$ ;

```
MyObj *obj2 = new MyObj(321);
```
stack.push(obj1);

stack.push(obj2);

}

```
MyObj *ret = stack.pop();
```

```
ASSERT_TRUE(obj2->equals(stack.peek()));
```

```
 ASSERT_TRUE(obj2->equals(ret));
```

```
ASSERT_TRUE(obj1->equals(stack.peek()));
```
## Реализация. Шаг 3. Запуск

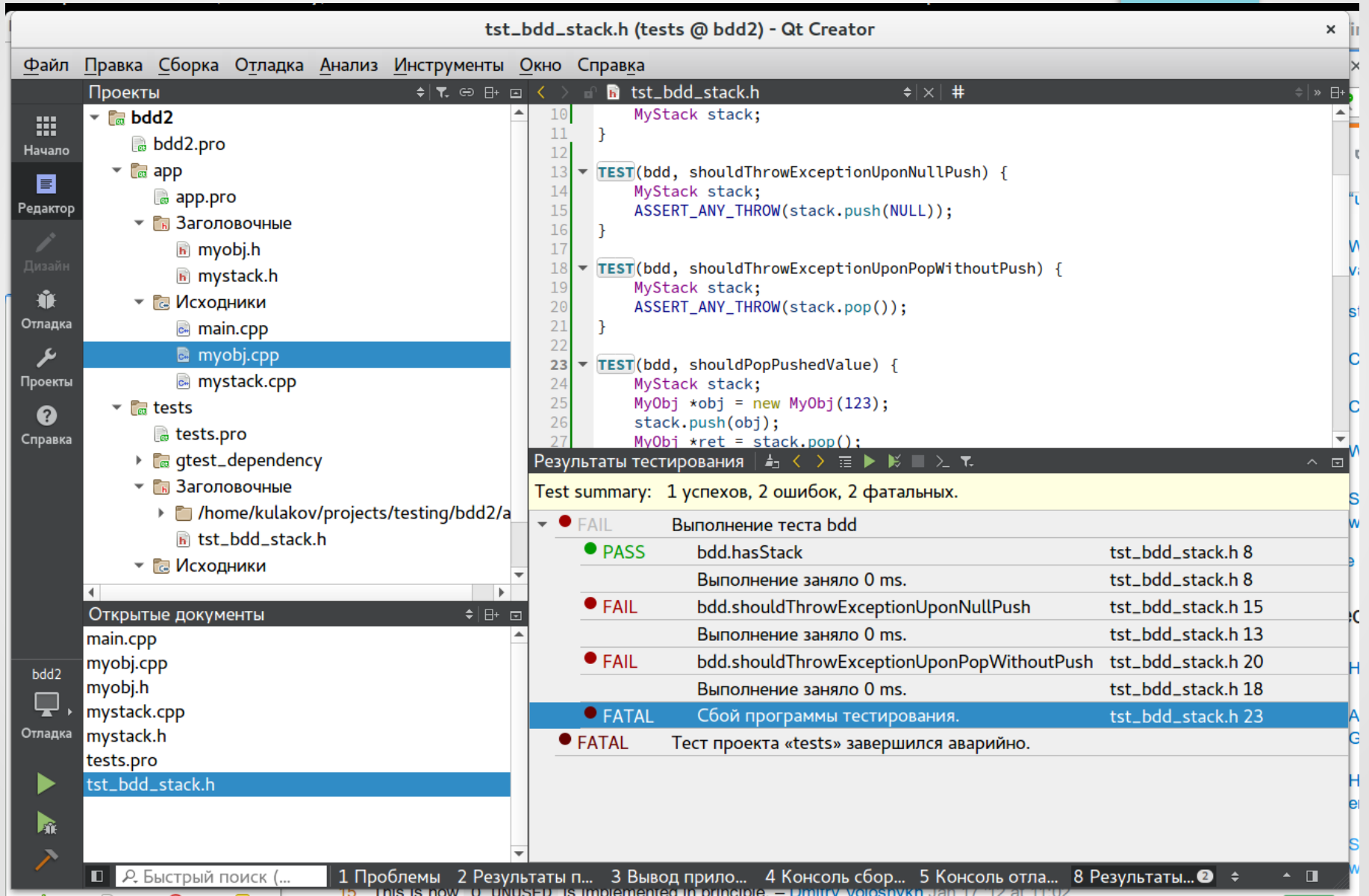

#### Реализация. Шаг 4. Исправление

• Сценарии с исключениями (3 успеха, 3 ошибки, 1 фатальная)

```
void MyStack::push(MyObj *val) {
  if (val == NULL) {
      throw std::invalid_argument("Argument val is null");
 }
}
MyObj *MyStack::pop() {
```

```
if (startItem == NULL) {
```
throw std::invalid\_argument("Stack is empty");

```
 }
 return NULL;
```
}

### Реализация. Шаг 4. Исправление

Сценарии с добавлением/удалением элементов (5 успехов, 1 ошибка, 1 фатальная)

```
void MyStack::push(MyObj *val) {
```

```
if (val == NULL) {
```
}

}

throw std::invalid\_argument("Argument val is null");

```
 StackItem *new_item = (StackItem *)malloc(sizeof(StackItem));
new item->next = startItem;
new item->val = val;
startItem = new item;
```
#### Реализация. Шаг 4. Исправление

```
MyObj *MyStack::peek() {
  if (startItem == NULL) {
      throw std::invalid_argument("Stack is empty");
   }
   return startItem->val;
}
MyObj *MyStack::pop() {
  if (startitem == NULL) {
      throw std::invalid_argument("Stack is empty");
   }
  StackItem *ret_item = startItem;
```

```
startItem = startItem->next;
MyObj *ret = ret item->val;
free(ret_item);
```

```
 return ret;
```
#### Реализация. Шаг 5. Завершение

Ошибка в тесте

}

```
TEST(bdd, shouldLeaveValueOnStackAfterPeep) {
   MyStack stack;
  MyObj *obj1 = new MyObj(123);
  MyObj *obj2 = new MyObj(321);
  stack.push(obj1);
   stack.push(obj2);
   ASSERT_TRUE(obj2->equals(stack.peek()));
  MyObj *ret = stack.pop();ASSERT_TRUE(obj2->equals(ret));
  ASSERT_TRUE(obj1->equals(stack.peek()));
```